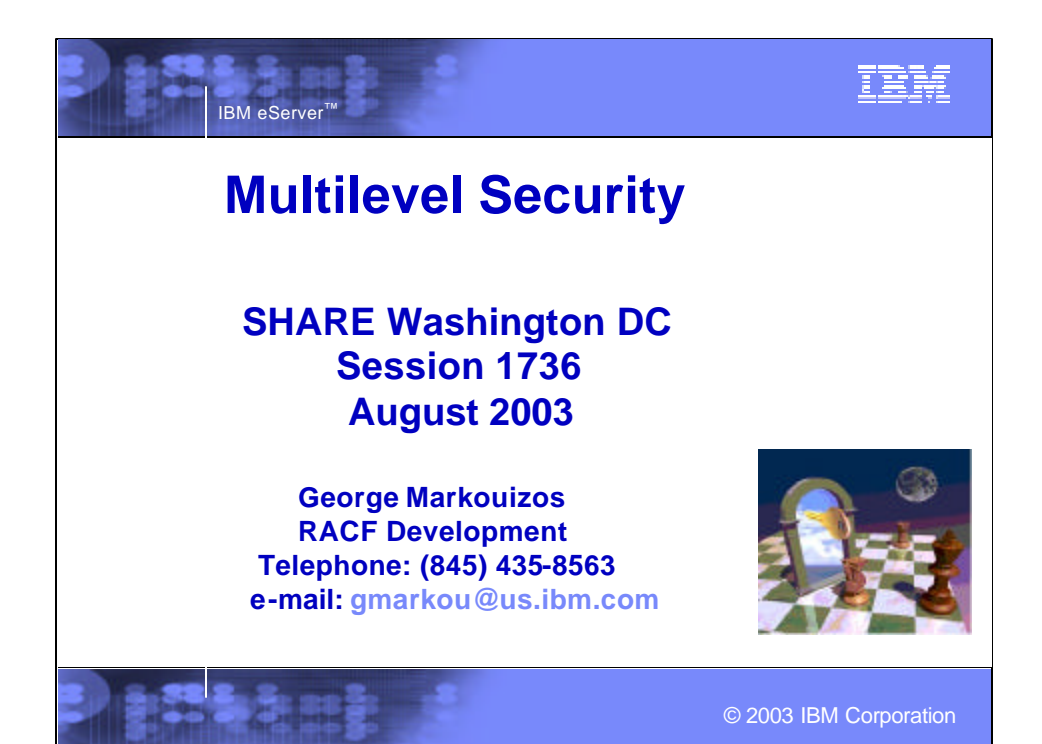

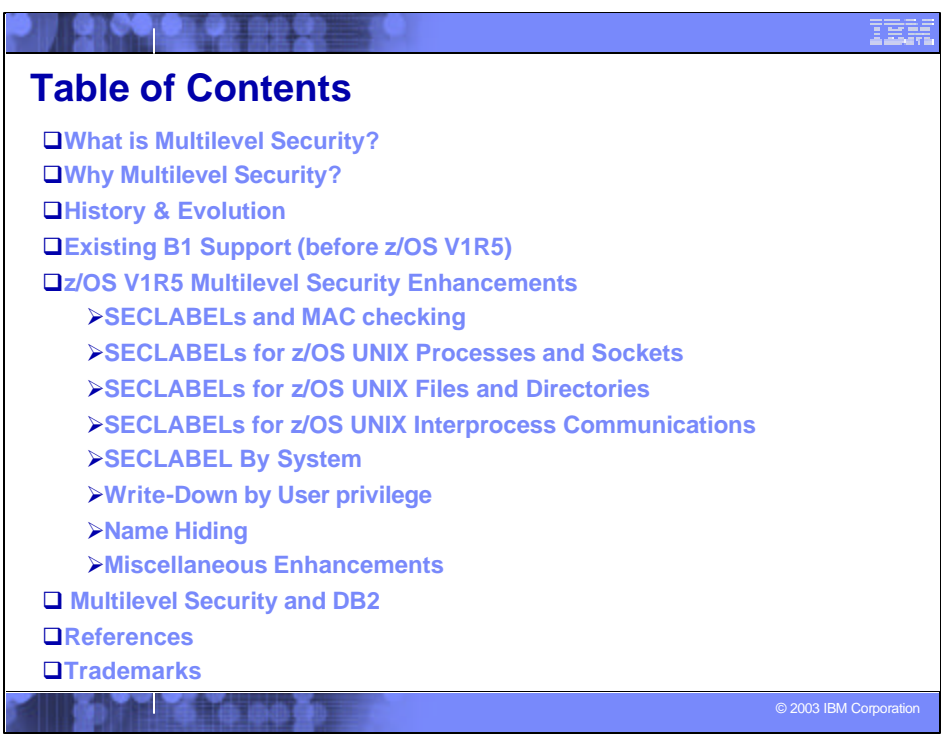

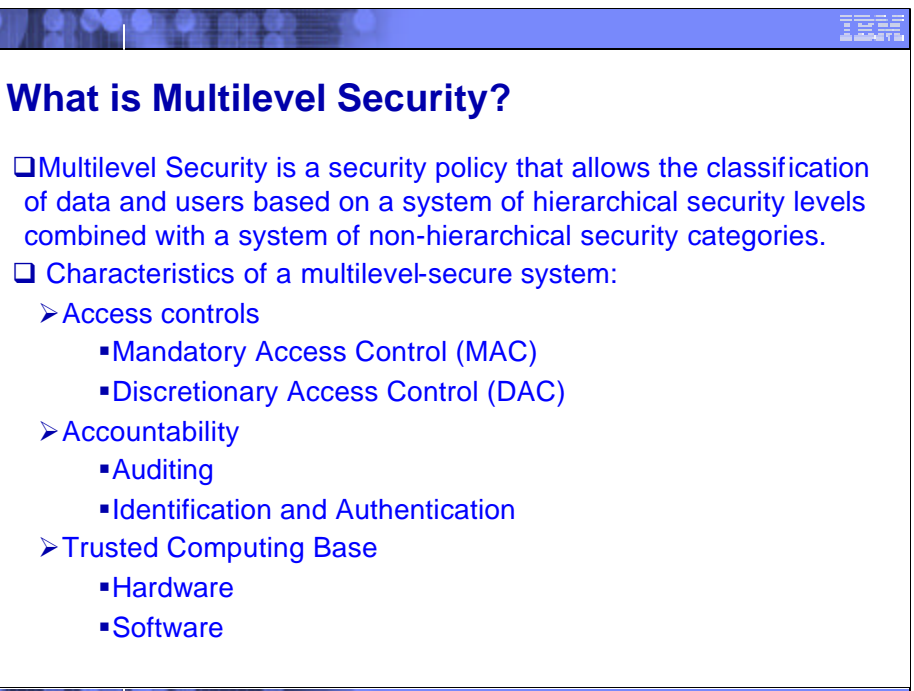

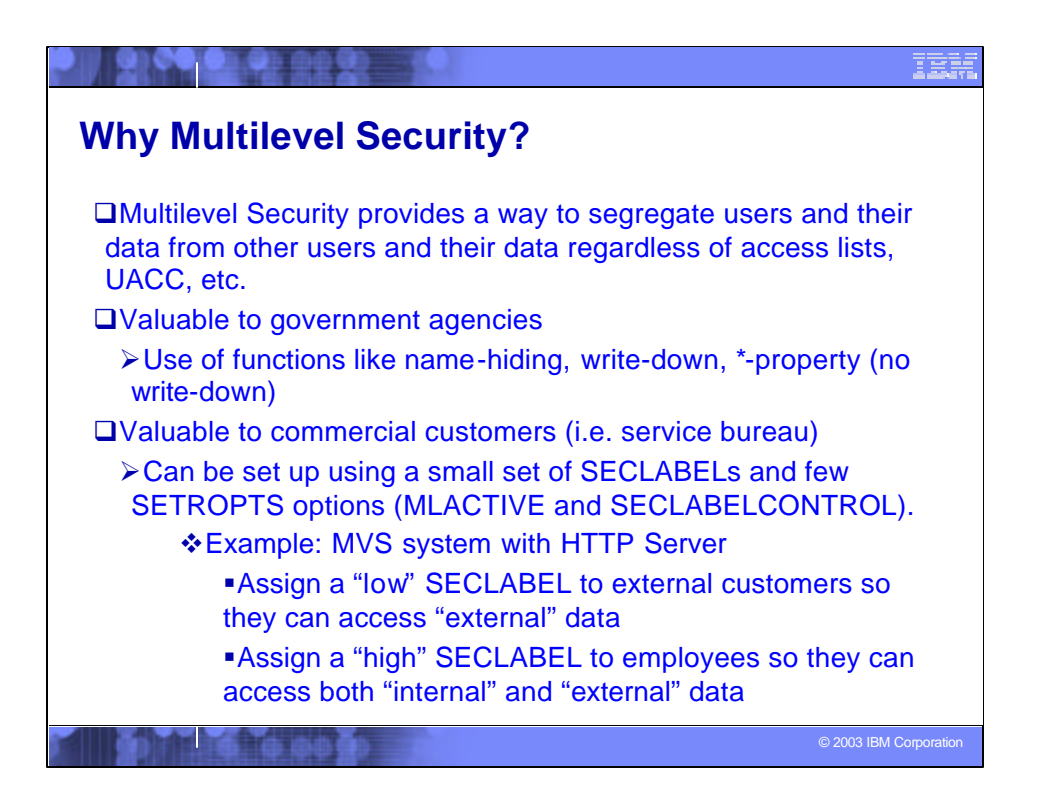

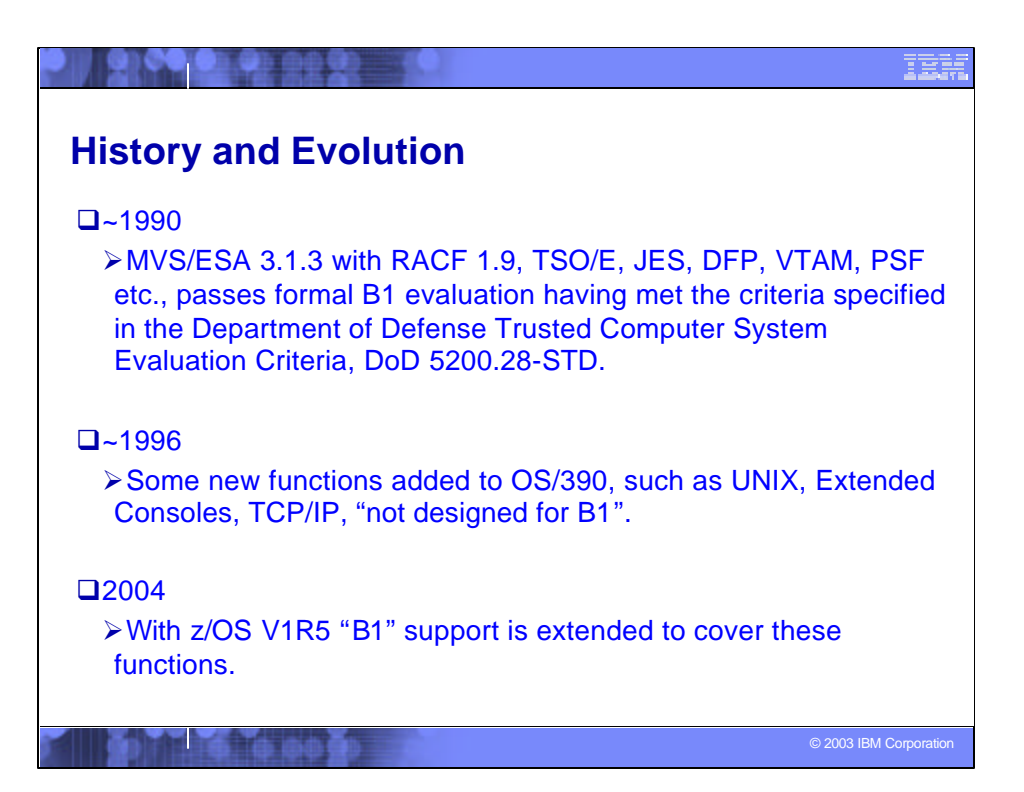

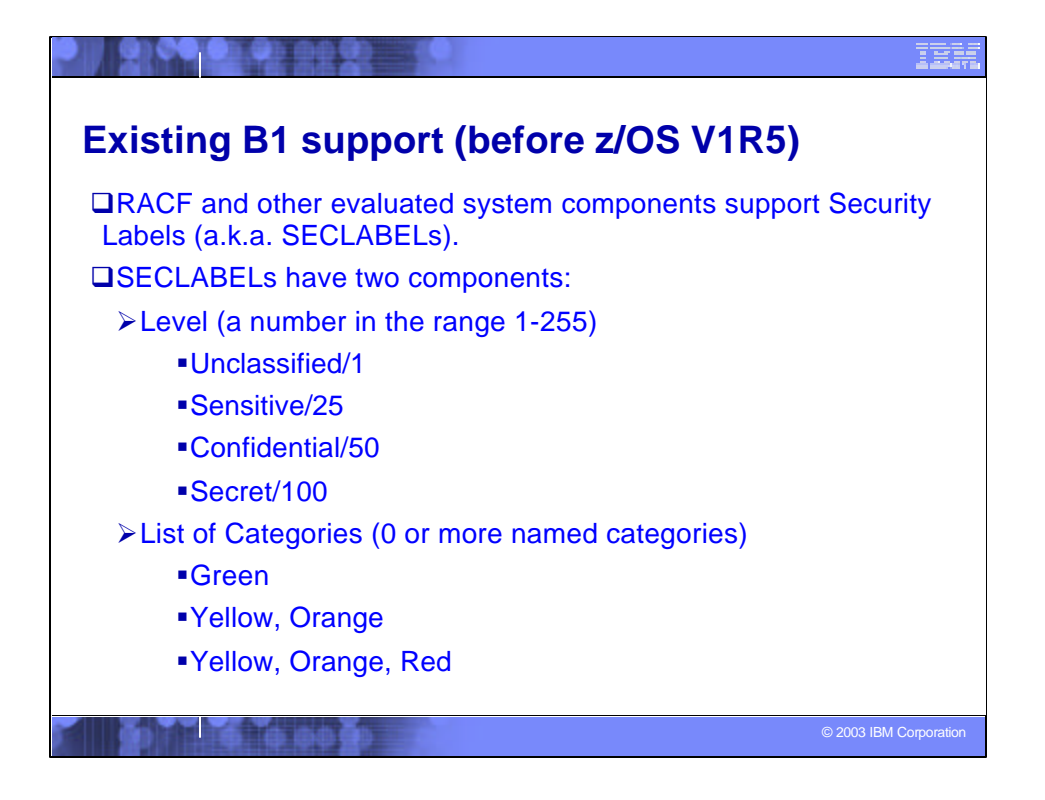

**security level**: An installation-defined name that corresponds to a numerical security level; the higher the number, the higher the security level.

**security category**: An installation-defined name corresponding to a department or area within an organization with similar security requirements.

**security label** (**SECLABEL**): An installation-defined name that corresponds to a specific RACF security level with a set of zero or more security categories. This is another term for sensitivity label.

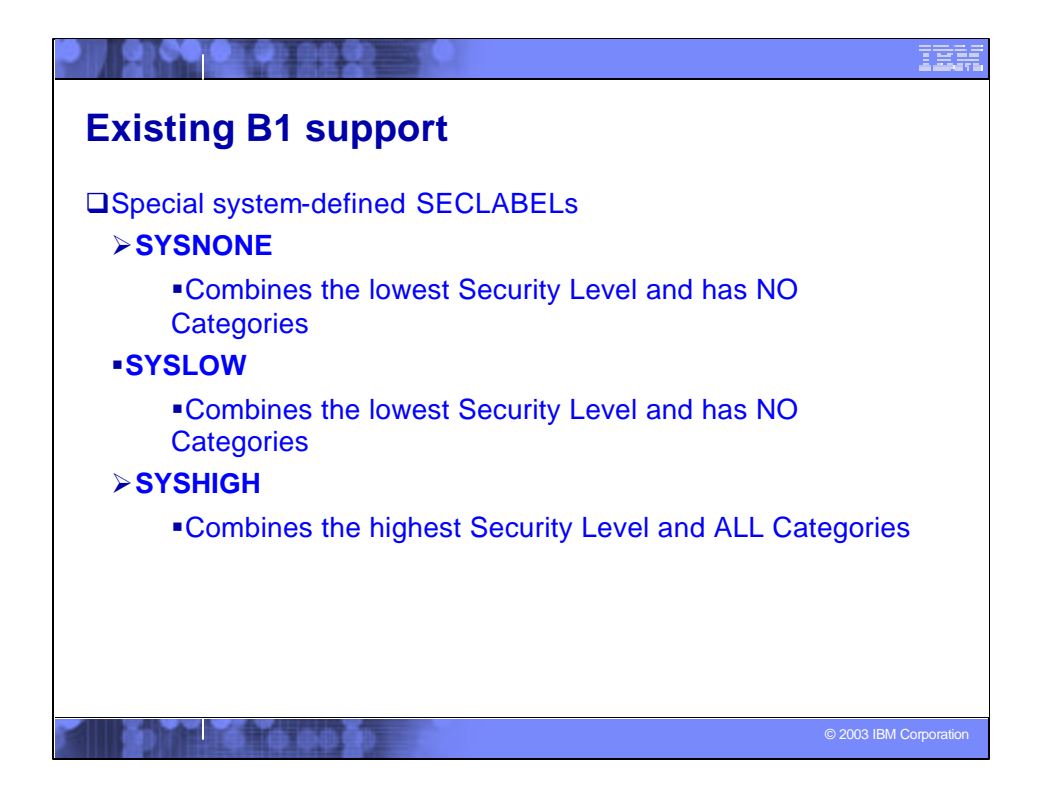

## **Notes on SYSNONE**:

•Should never be assigned to a user

-Useful for data that users of different SECLABELs must write to, when SETROPTS MLS (nowrite-down) is in effect.

-Should ONLY be used for data the user does not write to directly; data whose access (for writing) is mediated by another program that will ensure no classified content is written.

Example: system catalogs

## **Notes on SYSLOW**:

•Used for any data without a security classification, such as data IBM supplies as part of the installation package for the system.

•Can also be used by customer for any data they create that has no need for classification.

# **Notes on SYSHIGH**:

•Used for aggregation of data with a variety of SECLABELs, e.g.

•system console (output from many jobs) until BCP supports segregating messages by **SECLABEL** 

- •MVS system log (syslog)
- •UNIX syslog
- •Backup tapes if data not segregated on volumes or file systems by SECLABEL

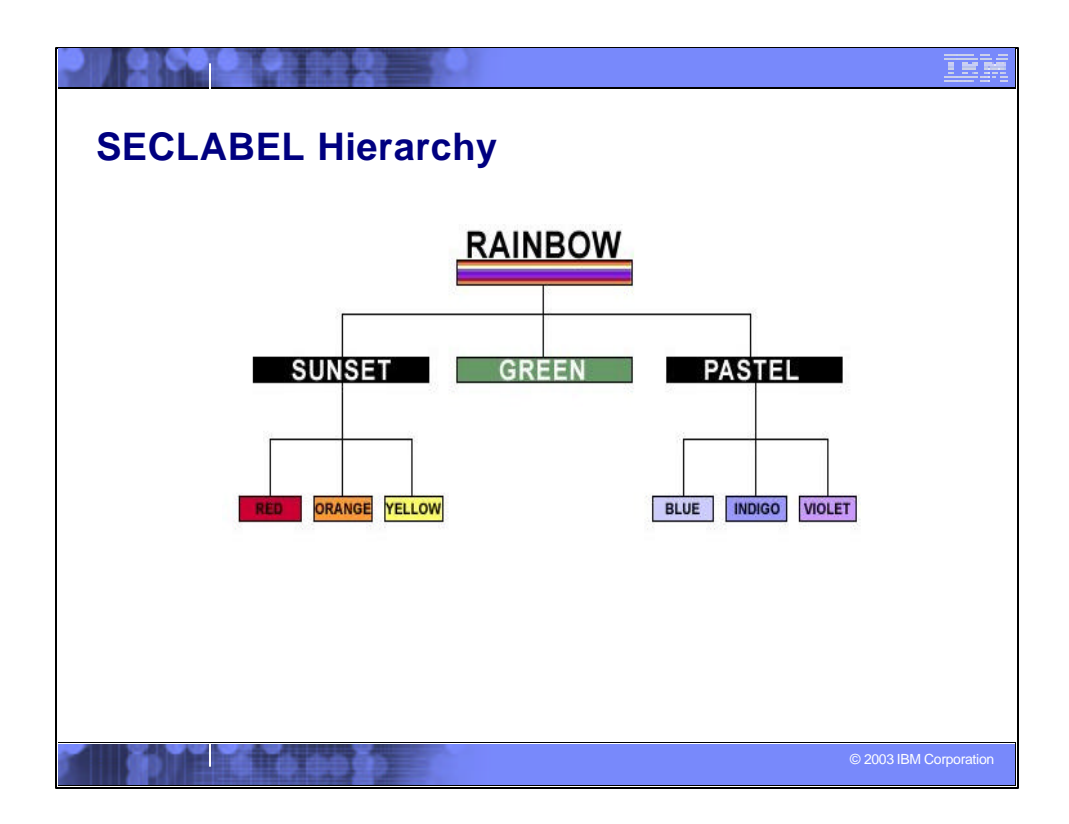

With the hierarchy established in the security manager layer, the system would understand that users with authority to read RAINBOW can read anything. Someone with authority to read PASTEL information can read any row associated with BLUE, INDIGO, VIOLET, or PASTEL. Someone with SUNSET can read SUNSET, RED, ORANGE, YELLOW. This is a lot more powerful than just having an exact match on SECLABEL (i.e., user's label must exactly match the data's label), since it has the notion of "groups" (in this case, sets of categories) that make security administration easier to manage.

## See

http://www7b.boulder.ibm.com/dmdd/library/techarticle/0209cotner/0209cotner.html

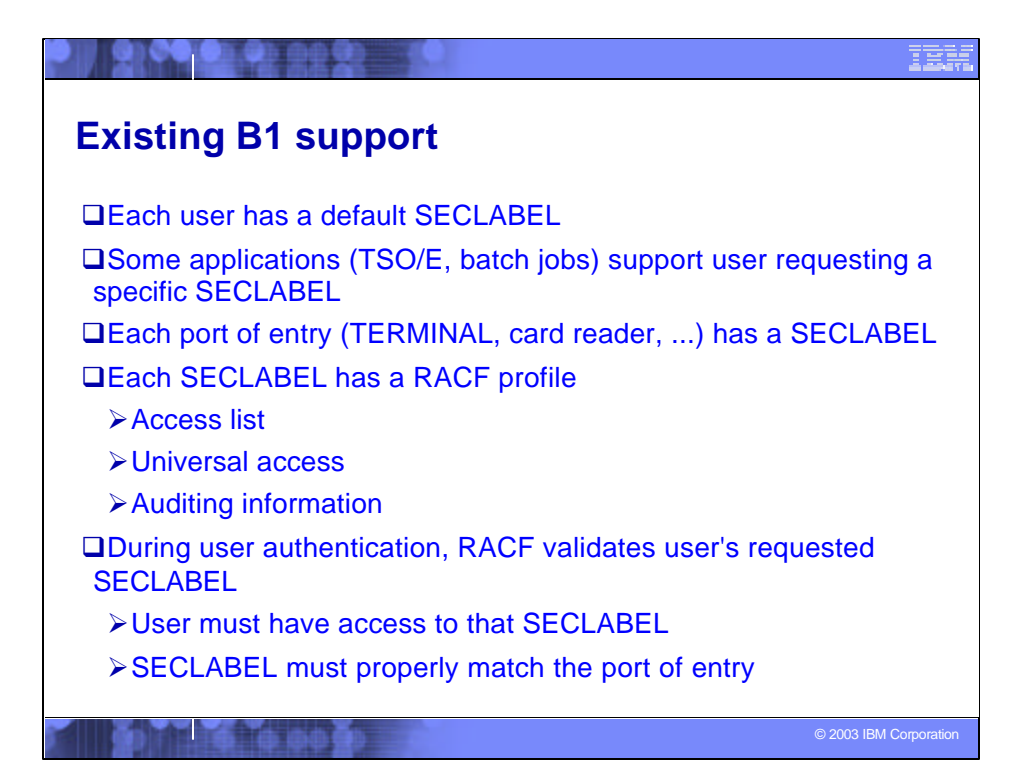

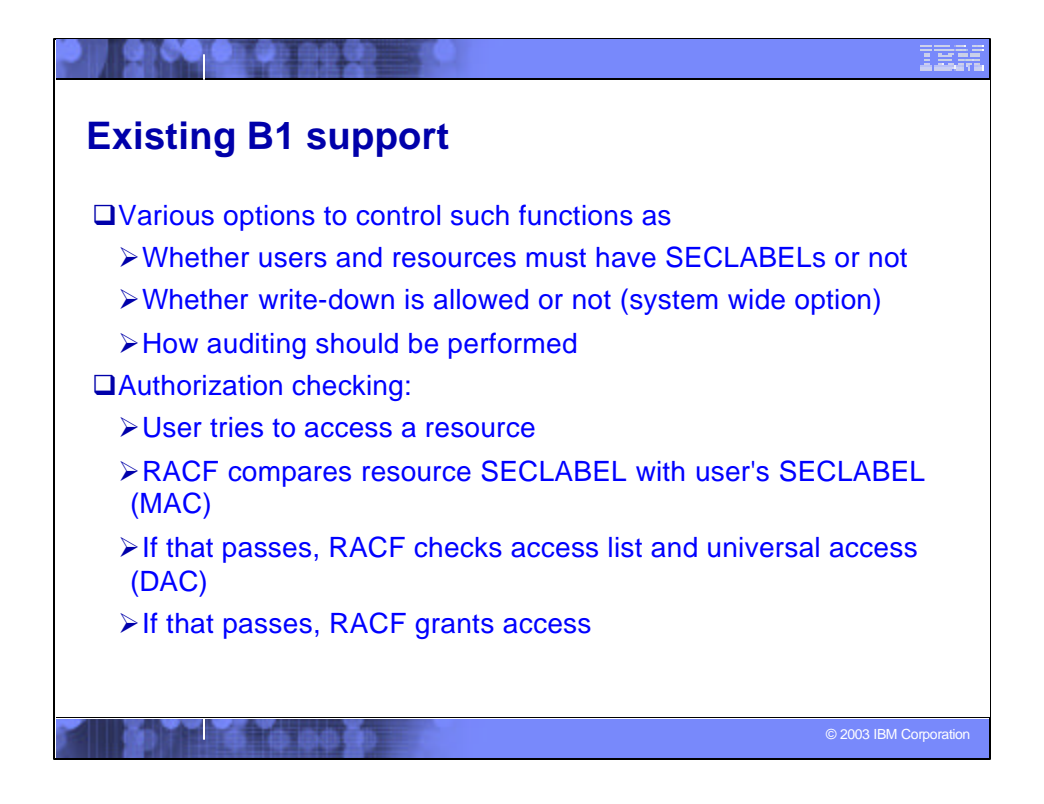

write-down - a.k.a. star-property or \*-property implemented in RACF by the existing B1 MLS option

DAC – Discretionary Access Control

MAC – Mandatory Access Control

## **Some more granular definitions:**

**write-down**: The action of an address space creating output data at a lower labeled classification than that at which the address space is executing

**mandatory access control** (**MAC**): A means of restricting access to objects on the basis of the sensitivity (as represented by a label) of the information contained in the objects and the formal authorization (clearance) of subjects to access information of such sensitivity

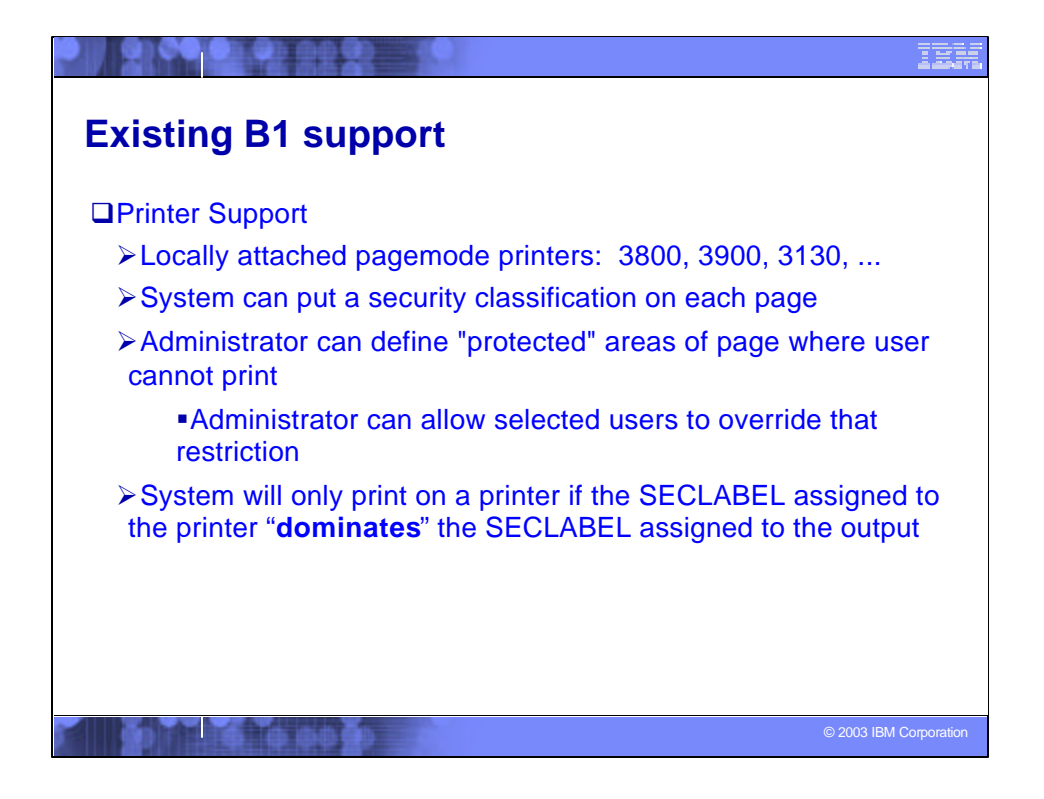

**dominate**: One SECLABEL dominates a second SECLABEL when the security level that defines the first is equal to or greater than the security level that defines the second, and the set of security categories that defines the first includes the set of security categories that defines the second. A SECLABEL dominates itself since comparison of a SECLABEL with itself meets this definition.

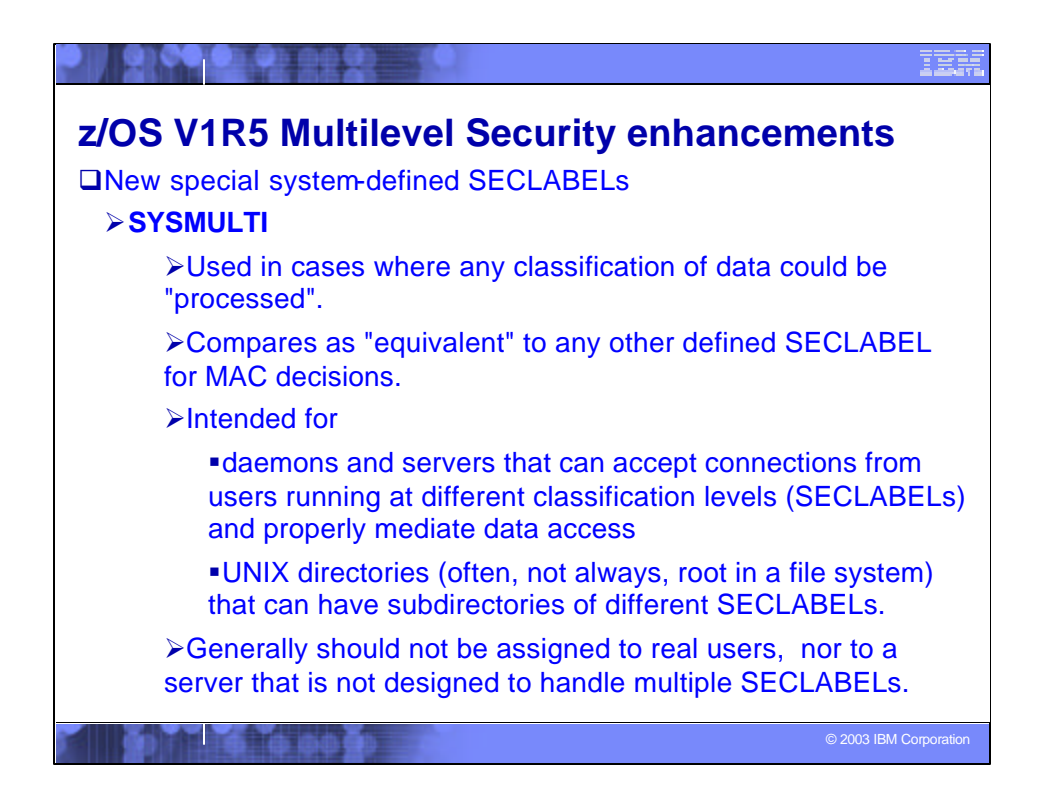

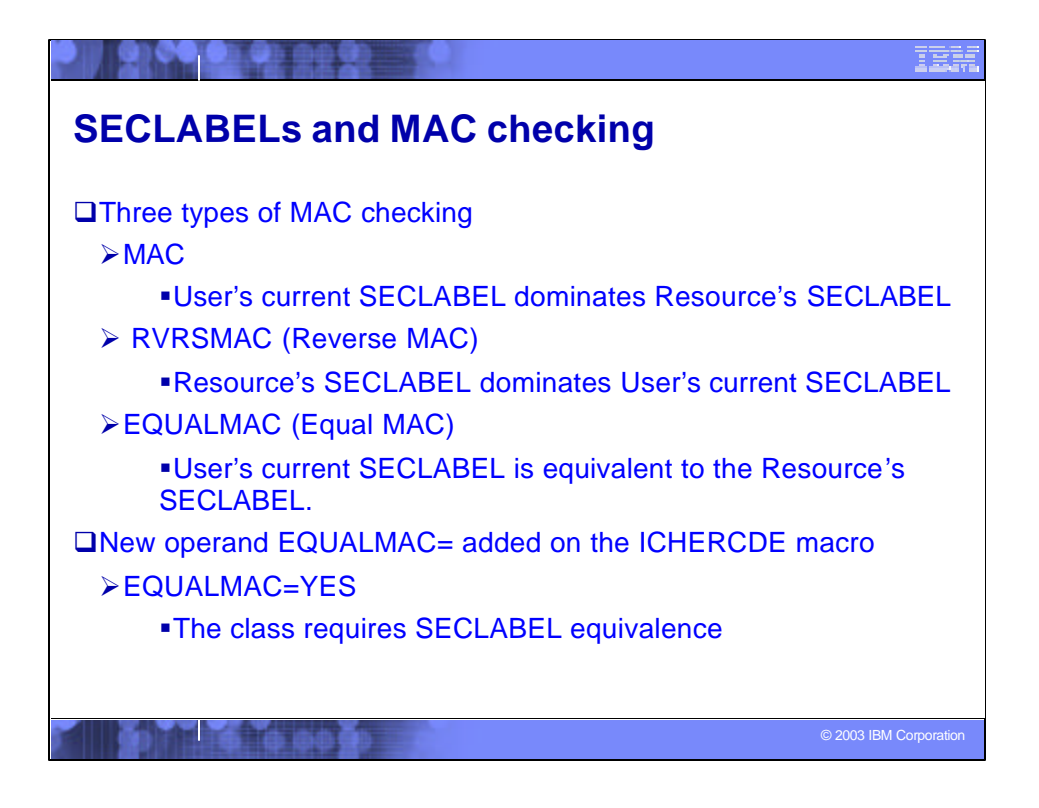

**Equivalence** - Either the SECLABEL names are identical, or two different SECLABEL names that are defined with identical security level and categories. When determining equivalence, the SECLABEL SYSMULTI is considered equivalent to any SECLABEL

**Disjoint security labels** - Two security labels are disjoint when each of them has at least one category that the other does not have. Neither of the labels dominates the other.

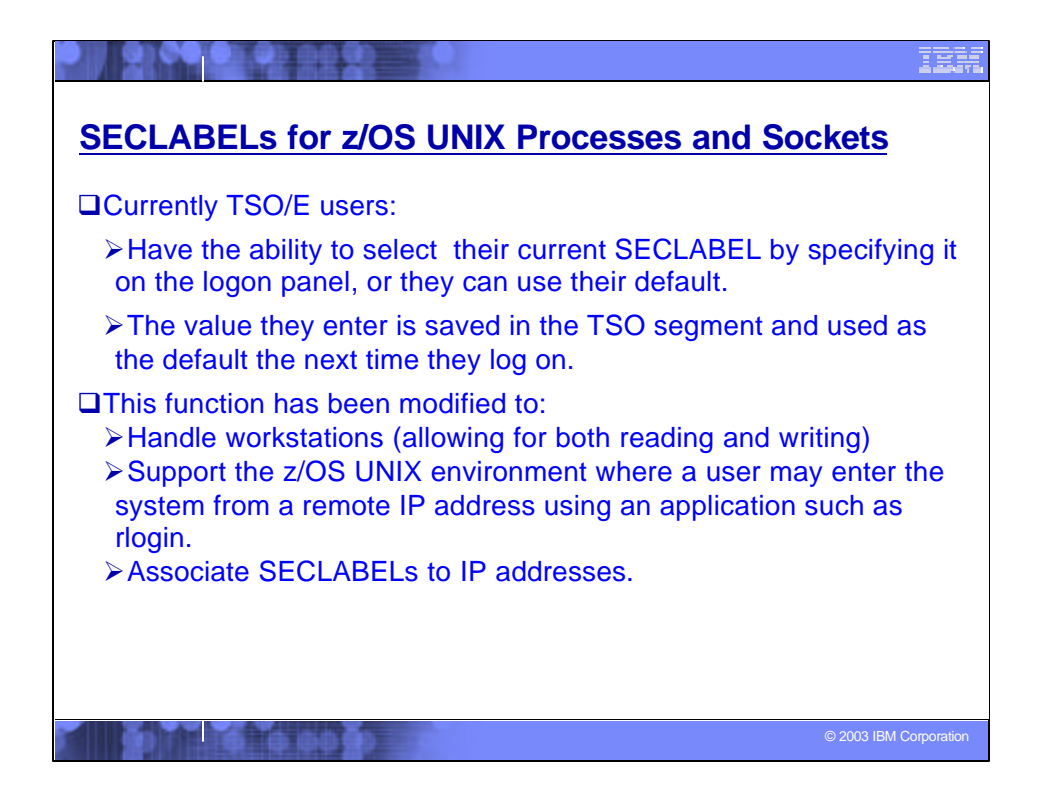

Currently, when users enter the system through TSO/E they have the ability to select their current SECLABEL by specifying it on the logon panel, or they can use their default. The value they enter is saved in the TSO segment and used as the default the next time they log on. The SECLABEL of the terminal they are logging on to must dominate the user's SECLABEL.

This function has been modified to handle workstations (allowing for both reading and writing), the usage and characteristics of the TERMINAL class have changed to require SECLABEL equivalence and to supply the SECLABEL if none specified. The function has also been extended to support the z/OS UNIX environment where a user may enter the system from a remote IP address using an application such as rlogin.

The extension of SECLABELs to z/OS UNIX entails associating SECLABELs to IP addresses. Since the TERMINAL class cannot handle IP V6 addresses (due to their length), the usage and characteristics of the SERVAUTH class, which currently is used by the z/OS Communications Server (TCP/IP) to check server access authorization, have been changed so that IP V6 addresses can be accommodated.

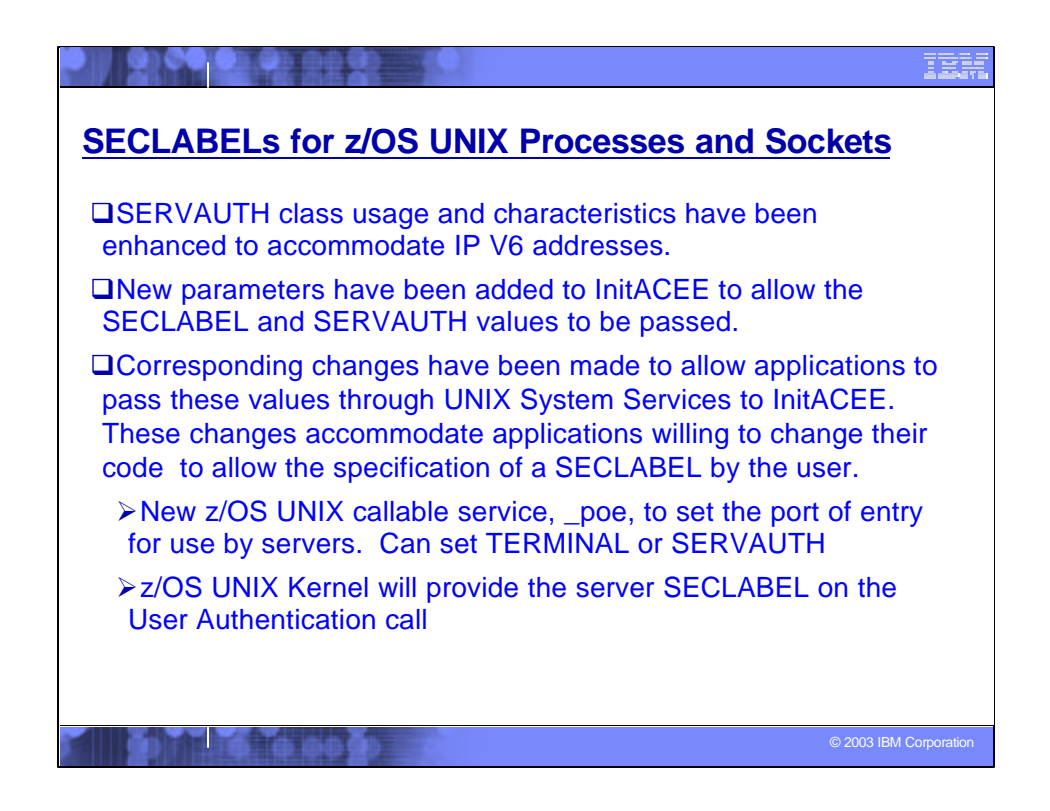

The expanded usage of the SERVAUTH class requires a number of changes to its characteristics. Profiles in this class will require a SECLABEL if the MLACTIVE option is active. SECLABELs will be checked for equivalence rather than following the normal MAC authorization rules. Because it is a port of entry, changes to the SERVAUTH class can cause information to be removed from VLF, just as they can for TERMINAL and APPCPORT.

When the existing MLACTIVE option is set additional checking will be done by RACROUTE REQUEST=VERIFY and InitACEE to ensure that server applications do not allow users running with different security levels in the same server address space. When anchoring an ACEE in a TCB, where the address space already has an ACEE in the ASXB, the SECLABELs associated with each ACEE will be checked for equivalence. If they are not equivalent, the request will be failed with message ICH408I. Other products anchoring ACEEs in TCBs for client users should also ensure equivalence. Note that assigning SYSMULTI to the server address space indicates that the server allows clients at multiple security levels since SYSMULTI is equivalent to any defined SECLABEL.

For applications that do not allow the specification of a SECLABEL, a SECLABEL for the user must be derived from the user's port of entry; a resource in the SERVAUTH or TERMINAL class. TCP/IP, z/OS UNIX and RACF will work together to determine the SECLABEL associated with the IP address when the SECLABEL class is active, and associate it with the user's security environment if the user is authorized to use it.

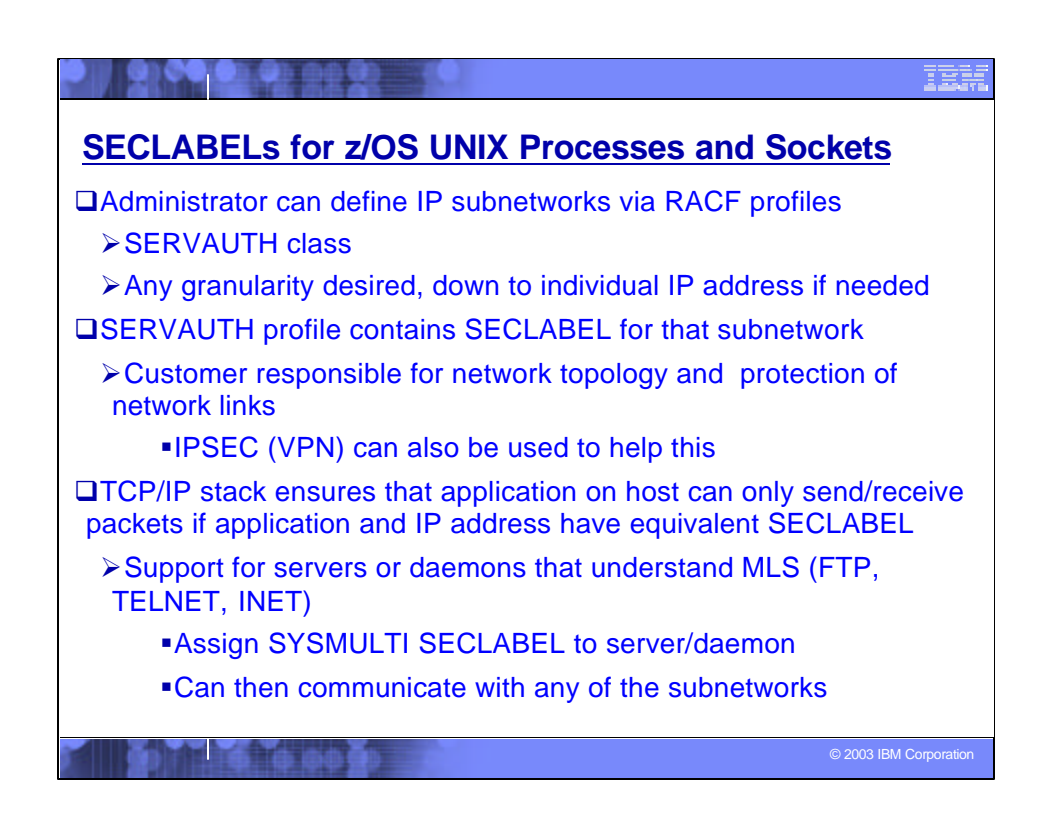

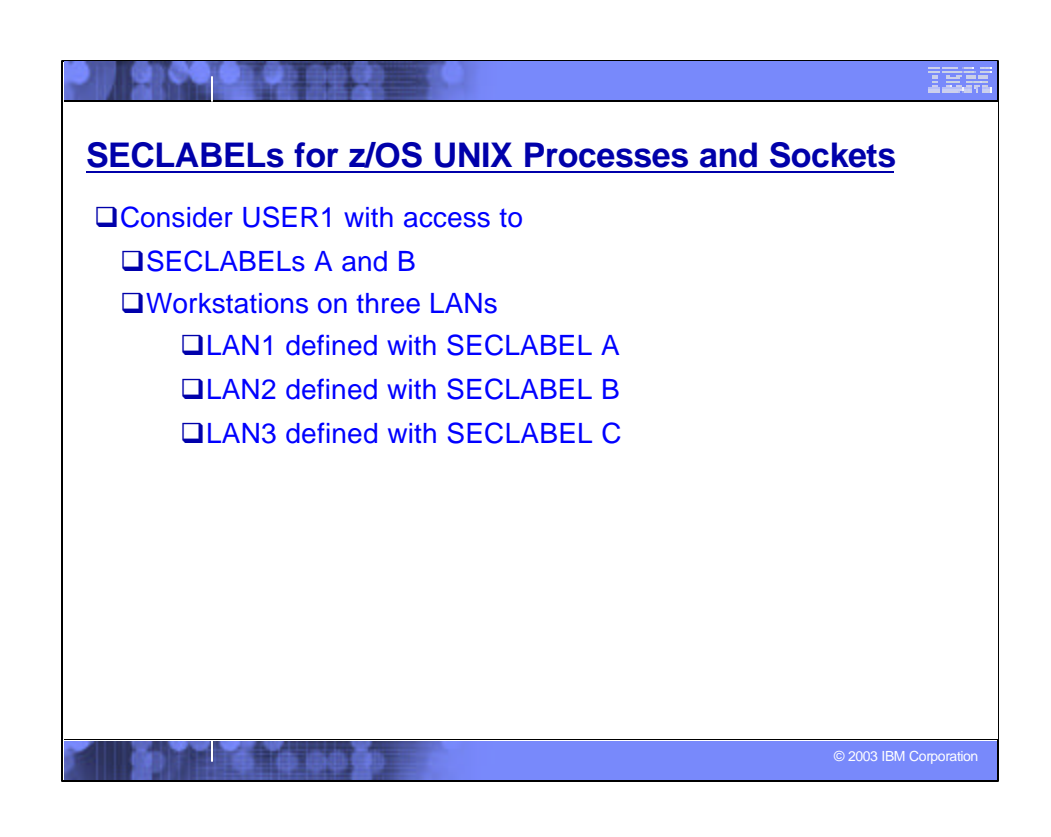

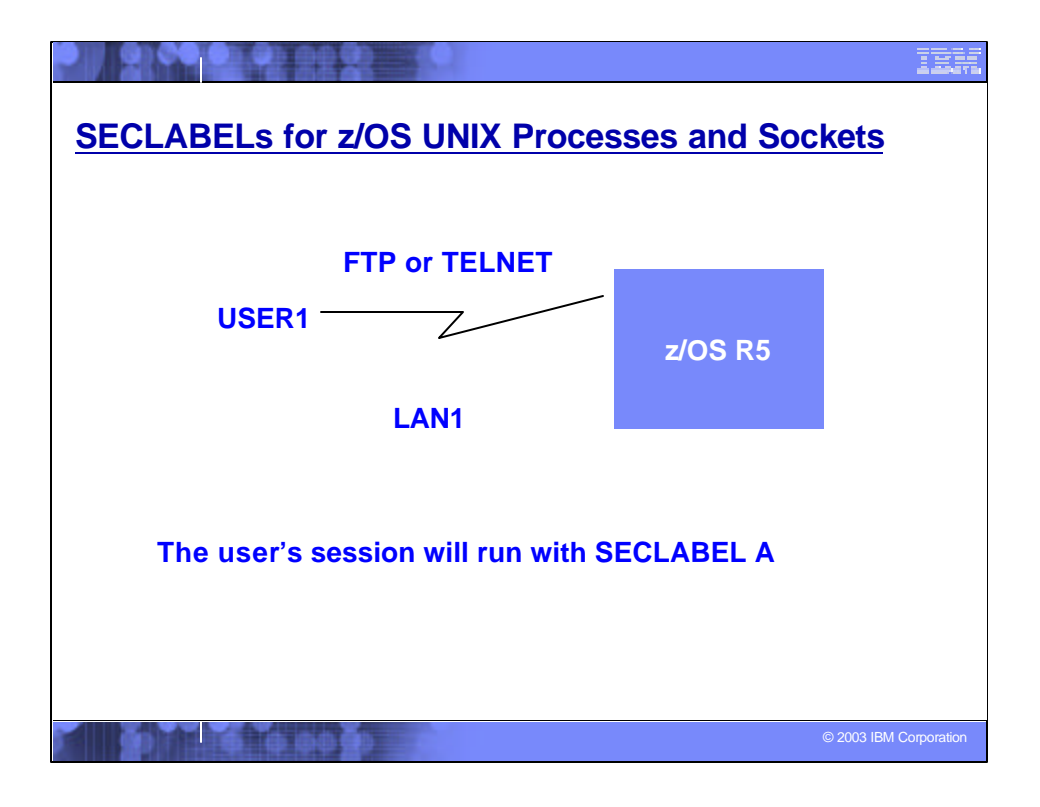

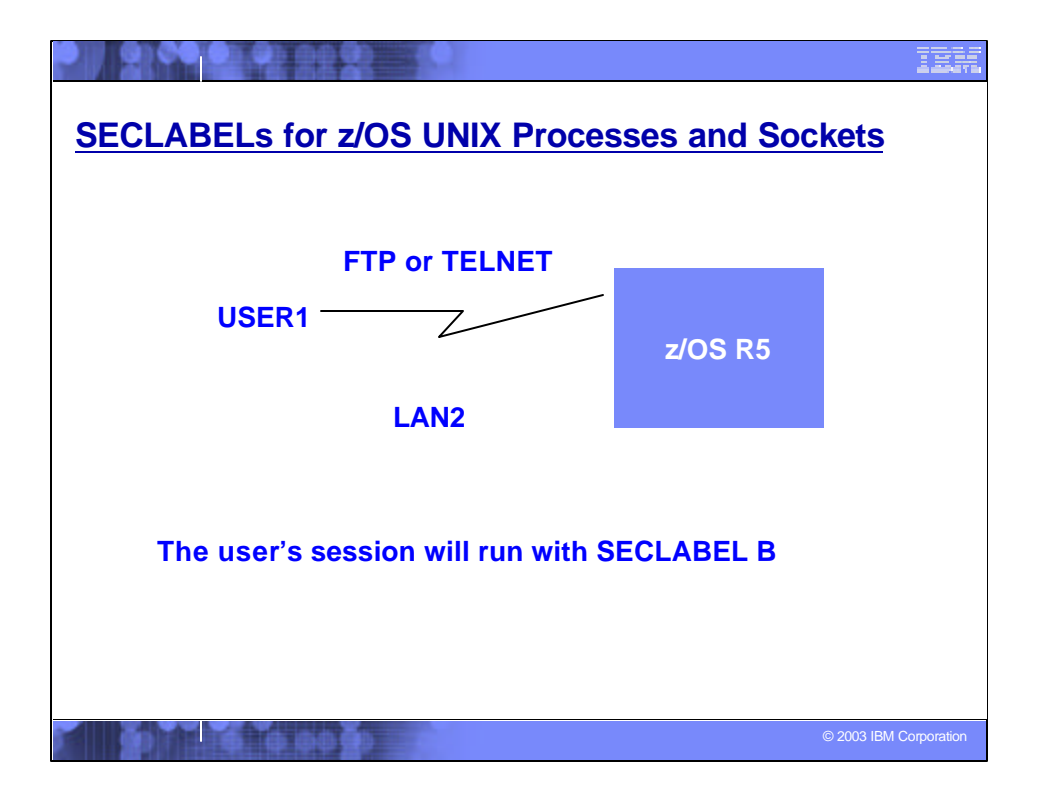

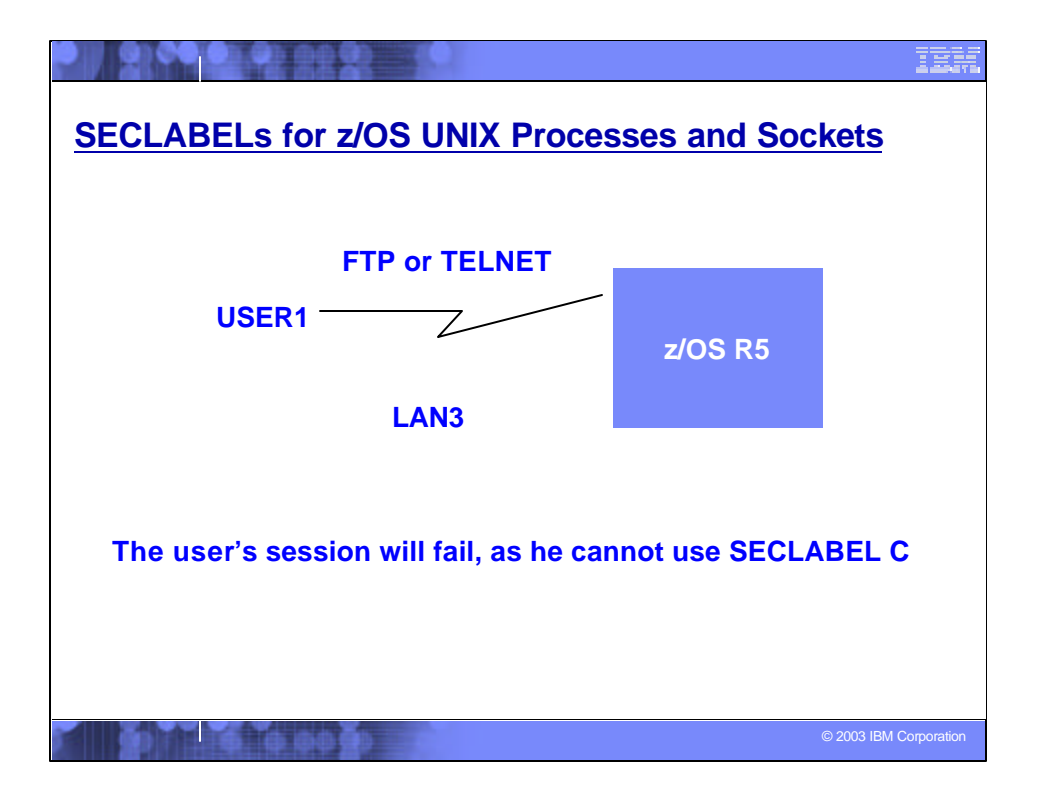

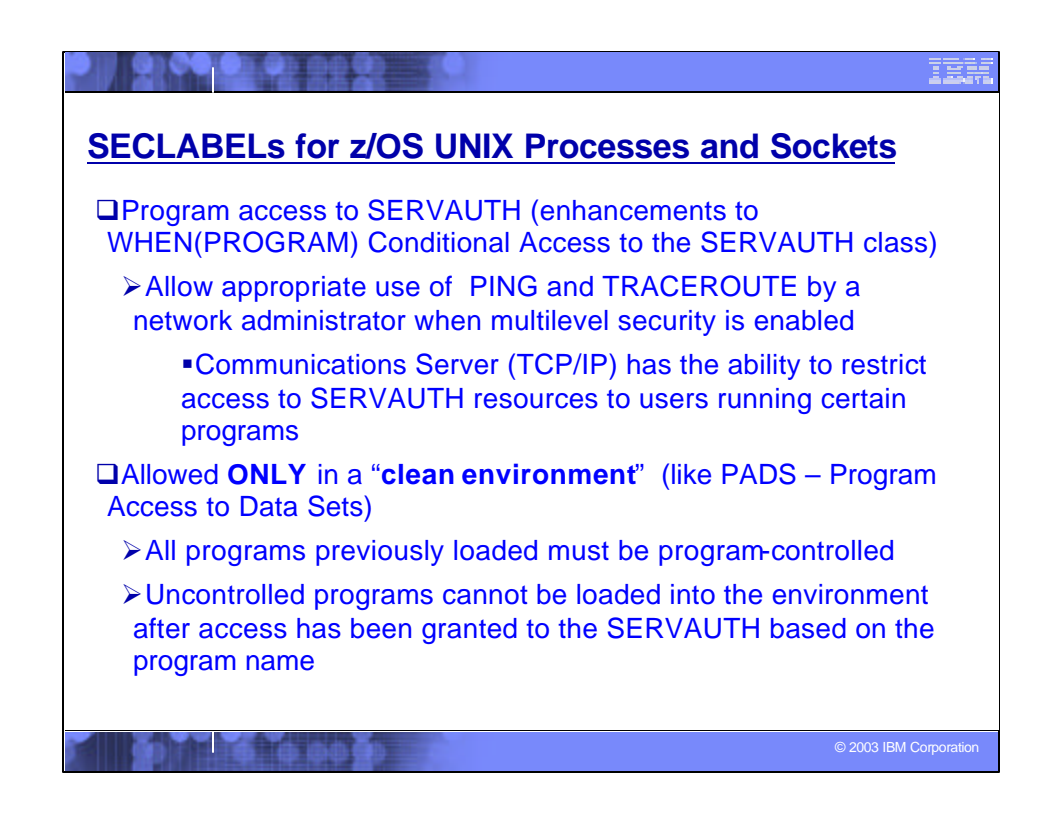

To allow appropriate use of the "ping" and "traceroute" commands by a network administrator, when running with MLS functions enabled, Comm Server needs the ability to restrict access to SERVAUTH resources to users running certain programs. This can be done by allowing the specification of WHEN(PROGRAM(some\_name)) for SERVAUTH general resource profiles.

To support this Comm Server requirement the PERMIT command has been changed to allow WHEN(PROGRAM) to be specified for the SERVAUTH class. Additionally, since Comm Server uses RACROUTE REQUEST=FASTAUTH rather than REQUEST=AUTH, WHEN(PROGRAM(...)) support has been added only to FASTAUTH processing. As with Program Access to Data Set, Program Access to SERVAUTH is only allowed in a clean environment; all programs previously loaded must be program-controlled, and no uncontrolled programs may be loaded into the environment after access is granted to the SERVAUTH based on the program name. Unlike Program Access to Data Set, PADCHK/NOPADCHK specification in the PROGRAM class has no meaning: only the current program's or first program's authority is checked.

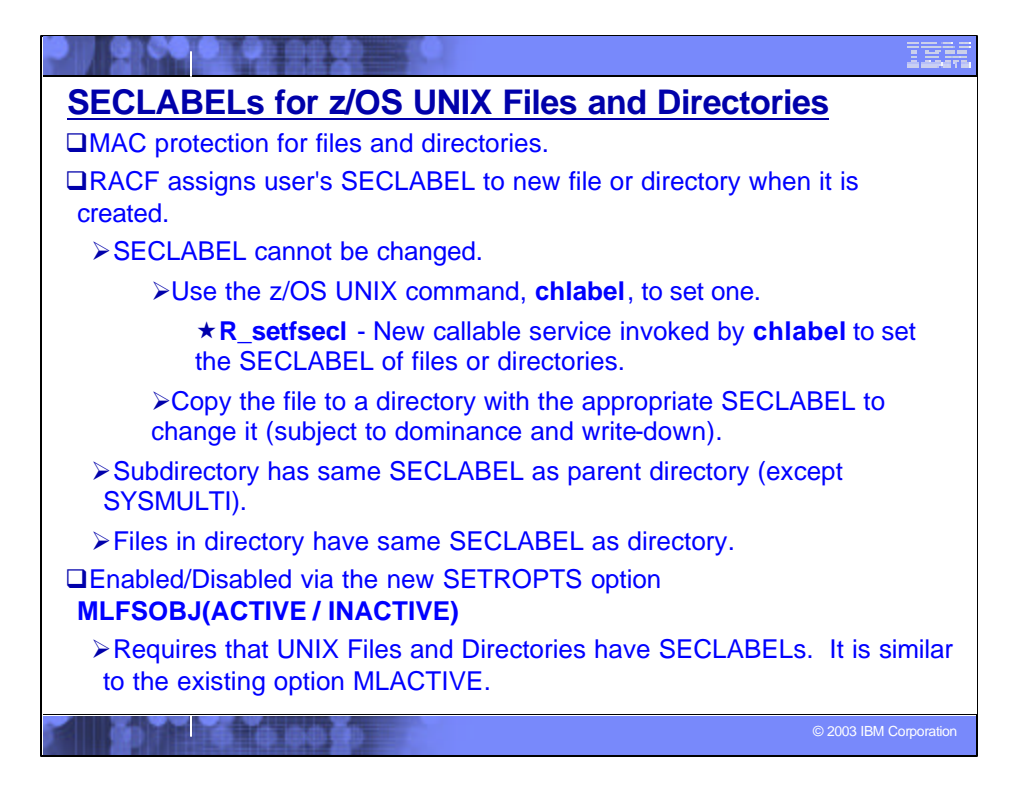

#### •**R\_setfsecl**

•Users with **RACF SPECIAL** can set the SECLABEL of a file or directory if the FSP has a SECLABEL that is NOT blank or zero

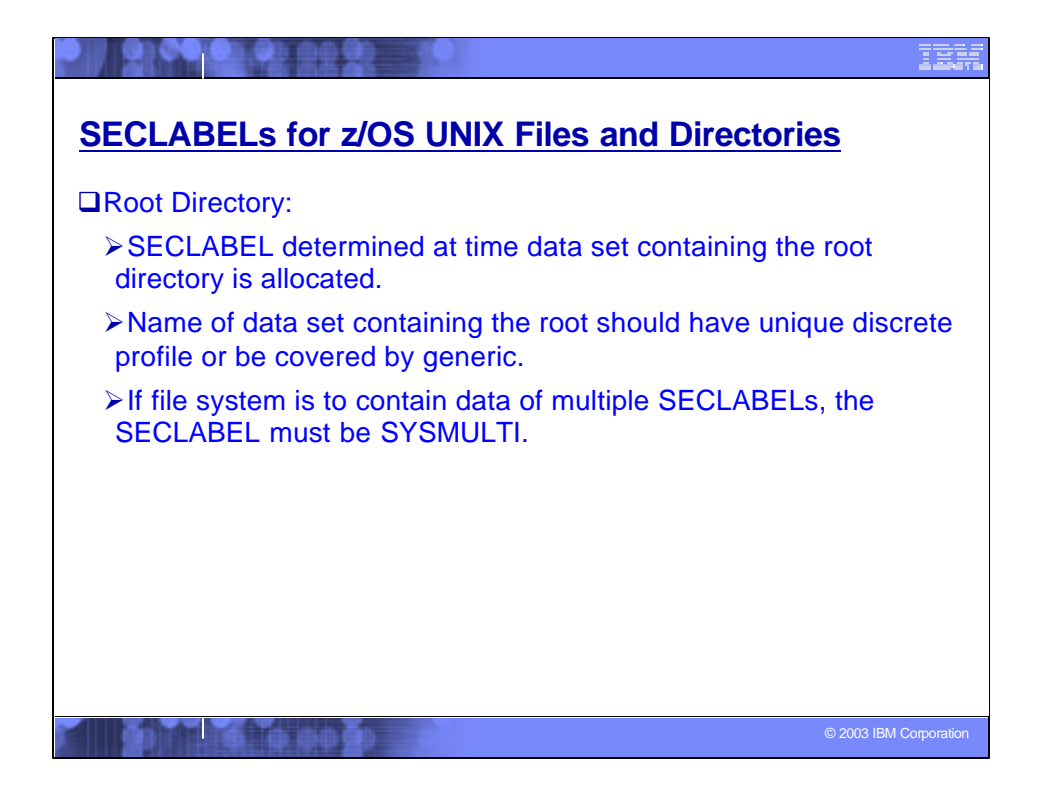

The SECLABEL for the FSP of the root within each z/OS UNIX file system data set will be determined at the time the data set is allocated, via the standard data set SECLABEL association, and will be set by make root FSP when the SECLABEL class is active. The SECLABEL will either be an installation-defined SECLABEL or a special SECLABEL indicating that the file system may contain 'multilevel' contents. The special SECLABEL, SYSMULTI, will allow for file systems that contain data of multiple SECLABELs. **Note** The name of the data set containing the root should not match more than 1 discrete profile since the volume serial number is not available to make\_root\_FSP.

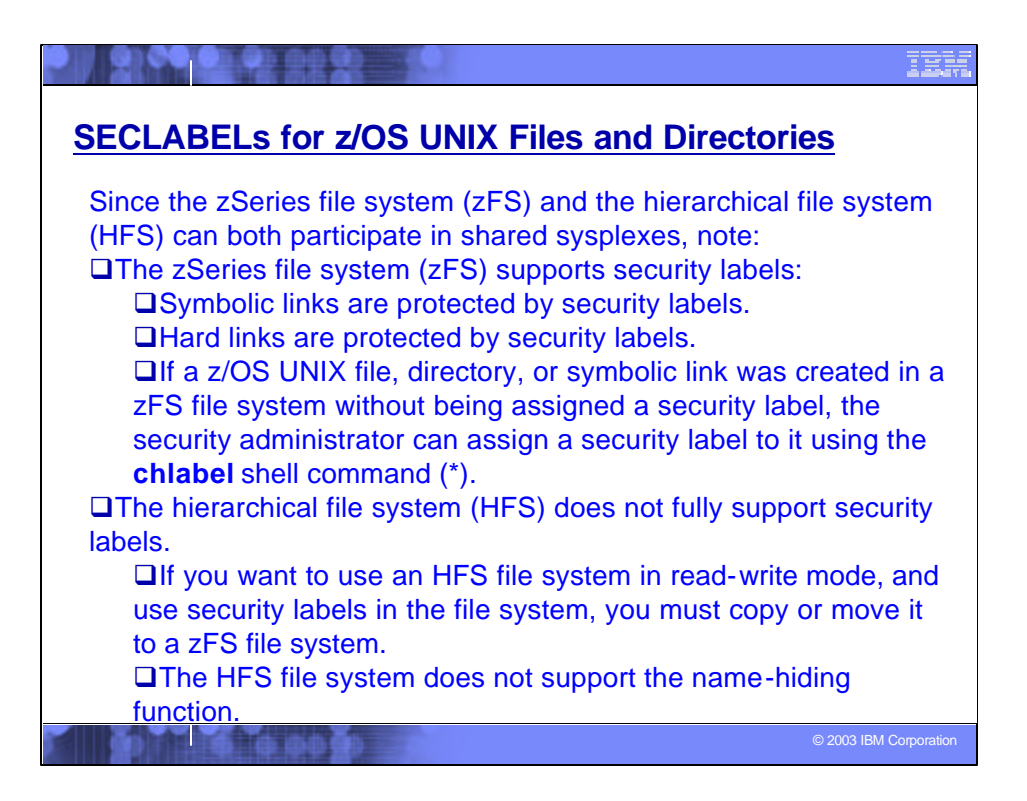

ß(\*) That could happen for existing files and directories (created before enabling SECLABELs).

ßFor more information, see publication GA22-7509-00 - **Planning for Multilevel Security**

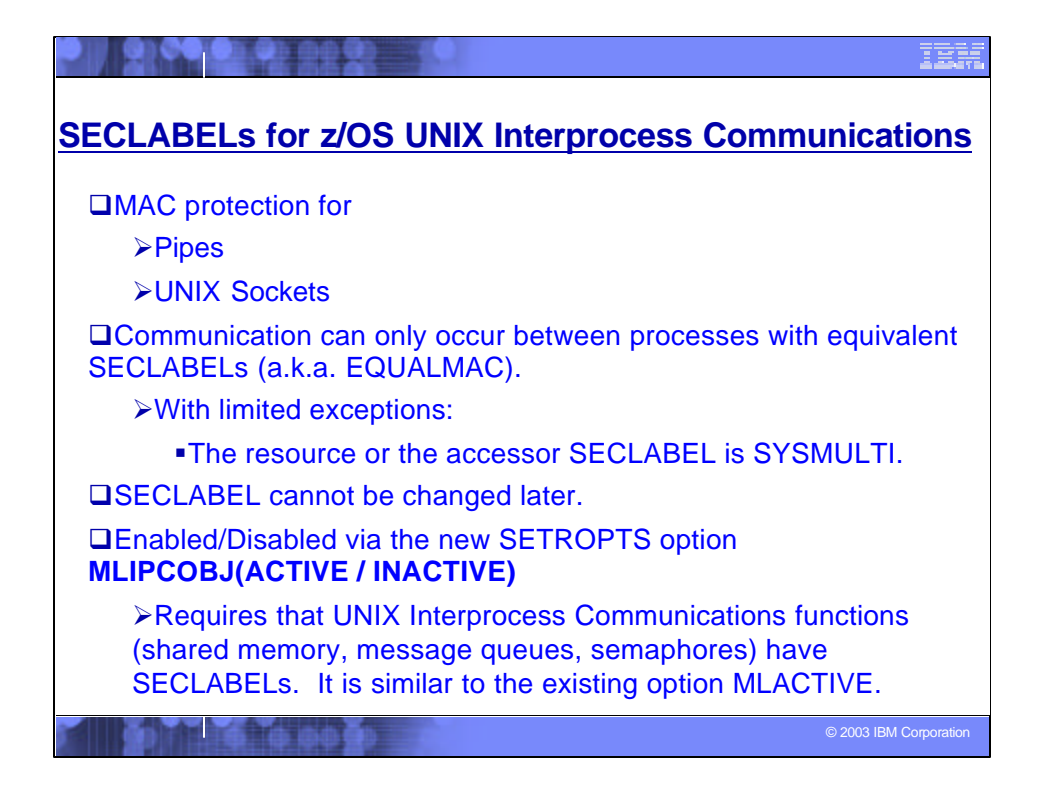

ßWhen creating an IPC security packet (ISP), if the SECLABEL class is active, RACF will copy the process SECLABEL, if one exists, into the ISP. Later, when checking access to the IPC for a subsequent connection, RACF will reject the request if the current process does not have a SECLABEL or the SECLABEL does not match. Once a SECLABEL has been assigned to an IPC object, there is no way to change it.

•Access checking for IPC objects will be treated as EQUALMAC checking, meaning that SECLABELs must be equivalent, unless the resource's SECLABEL is SYSMULTI, or the accessor's SECLABEL is SYSMULTI. While most classes require the specification of EQUALMAC=YES in the class descriptor table IPC access checking will not rely on this.

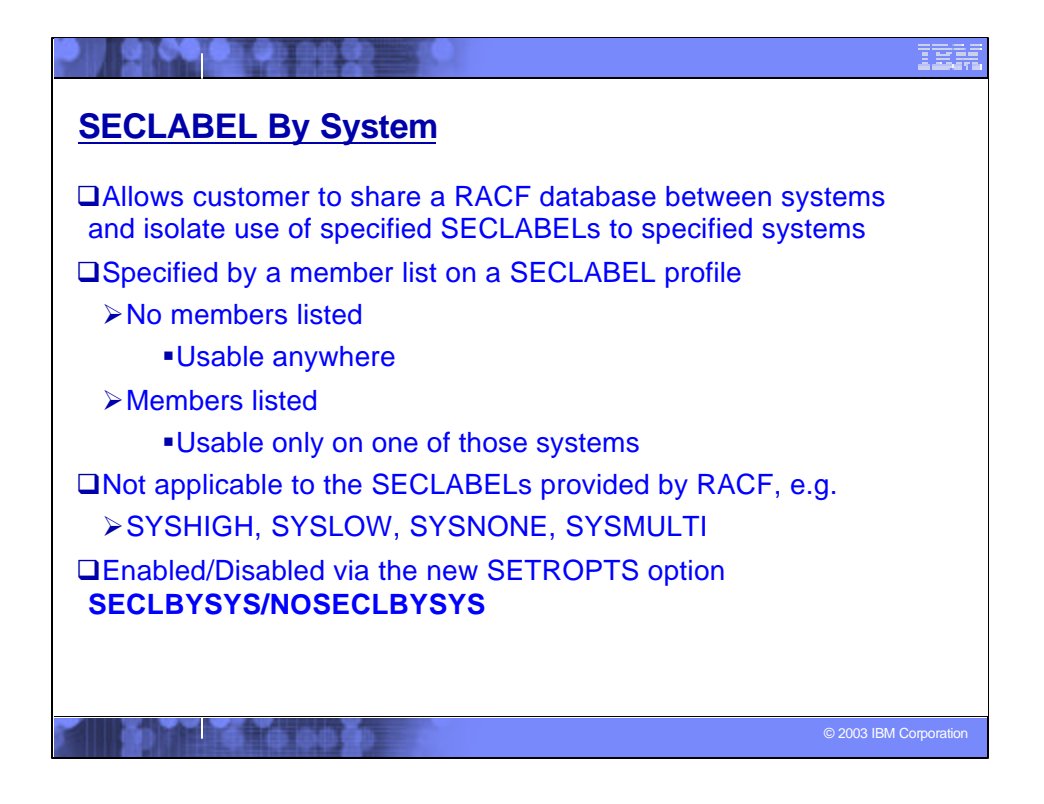

In a SYSPLEX where many SYSPLEX members share the same RACF database, the ability to limit the use of SECLABELs to certain members may be a desirable function. This allows one member of the SYSPLEX to run work at SECLABEL A, while another handles SECLABEL B, keeping work separated based on security classification, while still sharing the RACF database. The specification of ADDMEM(SYSID) to the SECLABEL definition will allow SECLABELs to be activated on a per-system basis. Activation occurs when a SETR RACLIST(SECLABEL) REFRESH is issued after activating a new SETR option, SECLBYSYSTEM. To ensure jobs are submitted and execute on systems with the correct SECLABEL, JES will determine which SECLABELs are active on each system.

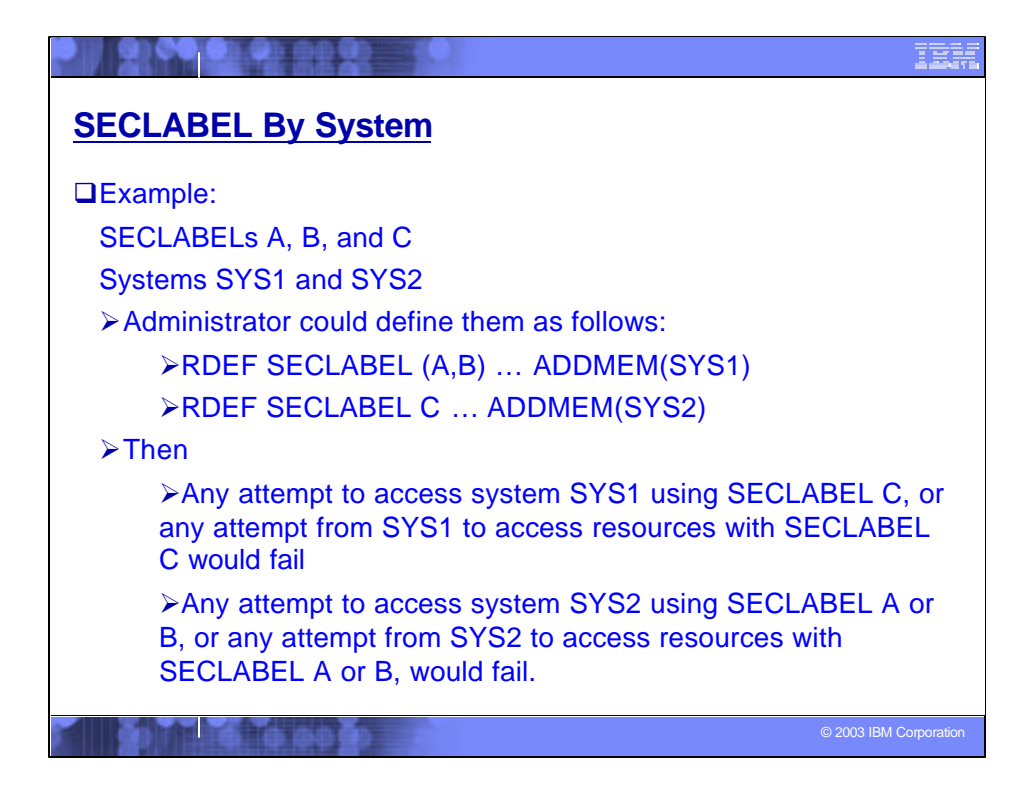

## ßRLIST, LISTDSD, SEARCH

**EList ONLY those profiles that have Active SECLABELs** 

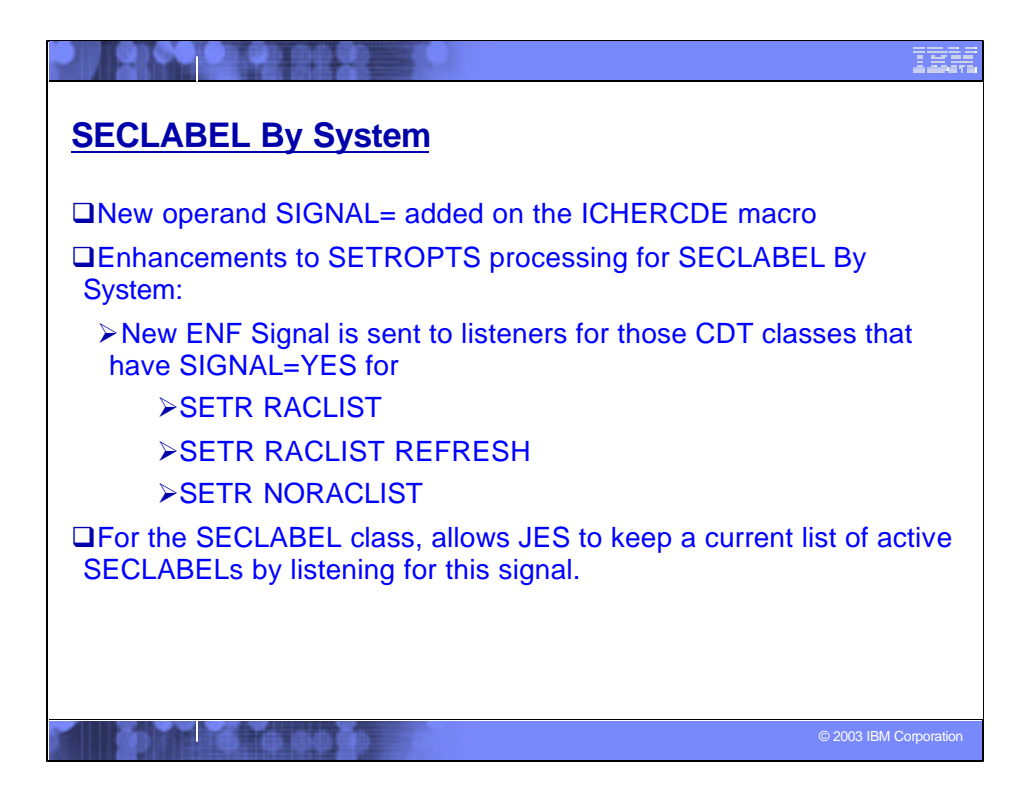

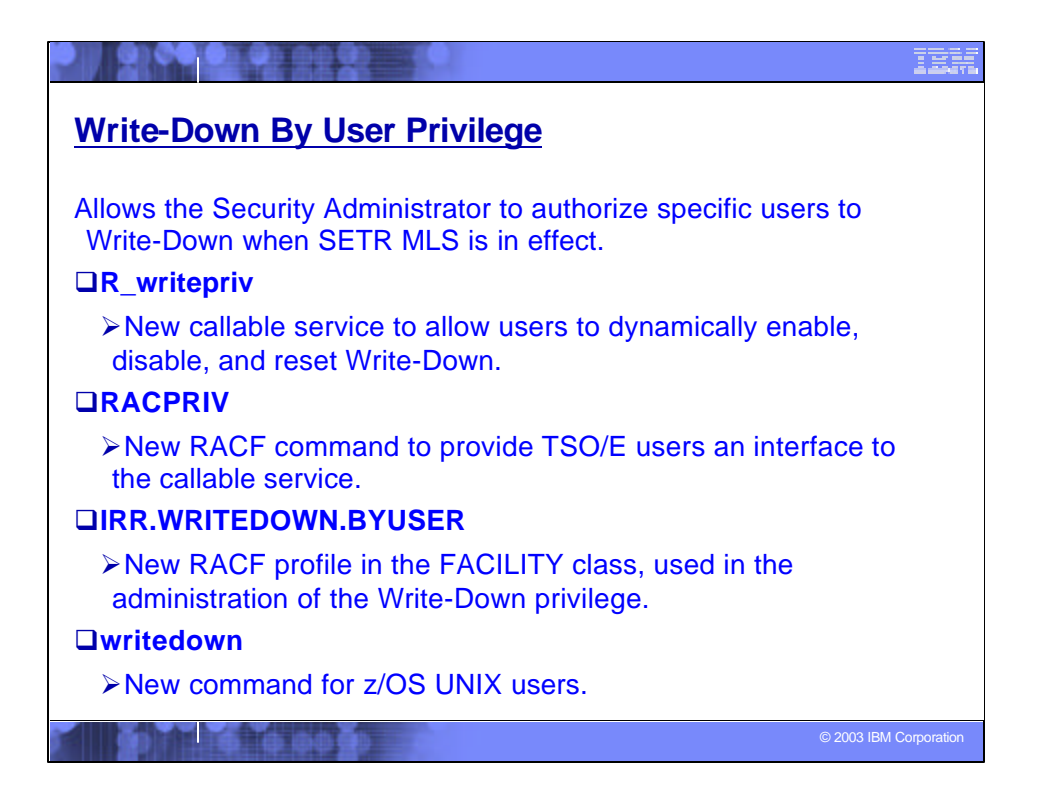

ßWrite-Down privilege can be assigned to individual users that allows them to select the ability to write-down when SETR MLS is in effect. Users who have been assigned this privilege can enable and disable their ability to write-down.

ßThe write-down by user privilege can be activated and deactivated on a system through the creation of the FACILITY class profile IRR.WRITEDOWN.BYUSER.

ßUsers with READ access can request Write-Down privilege

ßUsers with UPDATE access can request Write-Down privilege and have it by default

. It is only checked if SETR MLS(FAILURES) or SETR MLS(WARNING) has been activated.

ßAuthority checking has been modified in RACROUTE REQUEST=AUTH and RACROUTE REQUEST=DEFINE.

ßVERIFY/VERIFYX has also been modified.

A bit in the UTOKEN is set to indicate whether or not the user has the write-down privilege enabled. When the UTOKEN is built, the writedown privilege will be indicated if the user has it enabled by default.

ßThe new callable service, IRRSWP00, will allow users who have the writedown privilege to enable it, disable it, or reset it to the default setting, resulting in the resetting of the UTOKEN indicator. They can also query the current setting. The callable service provides the auditing.

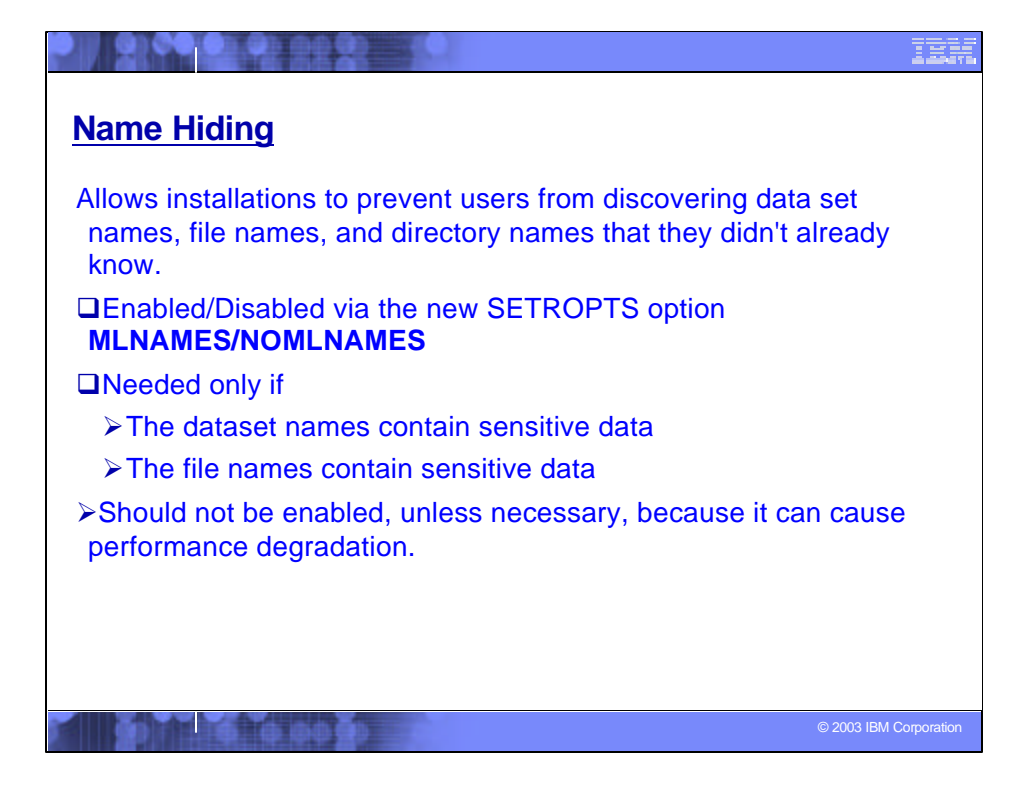

ßCurrently:

ßUsers with the ability to list the VTOC of a volume or list the entries in a catalog can see the names of many data sets.

**EXALUS UNIX users issuing the Is command against a SYSMULTI directory can see the** names of subdirectories and files with differing security.

•This new function will prevent these from happening.

Note that SECLABELs are not required to use some parts of this support. Data set names will be hidden if a user does not have at least read access to a DATASET profile based on discretionary access checking. For files and directories, however, this option results only in a check of security labels, which will always be considered successful if the SECLABEL class is inactive.

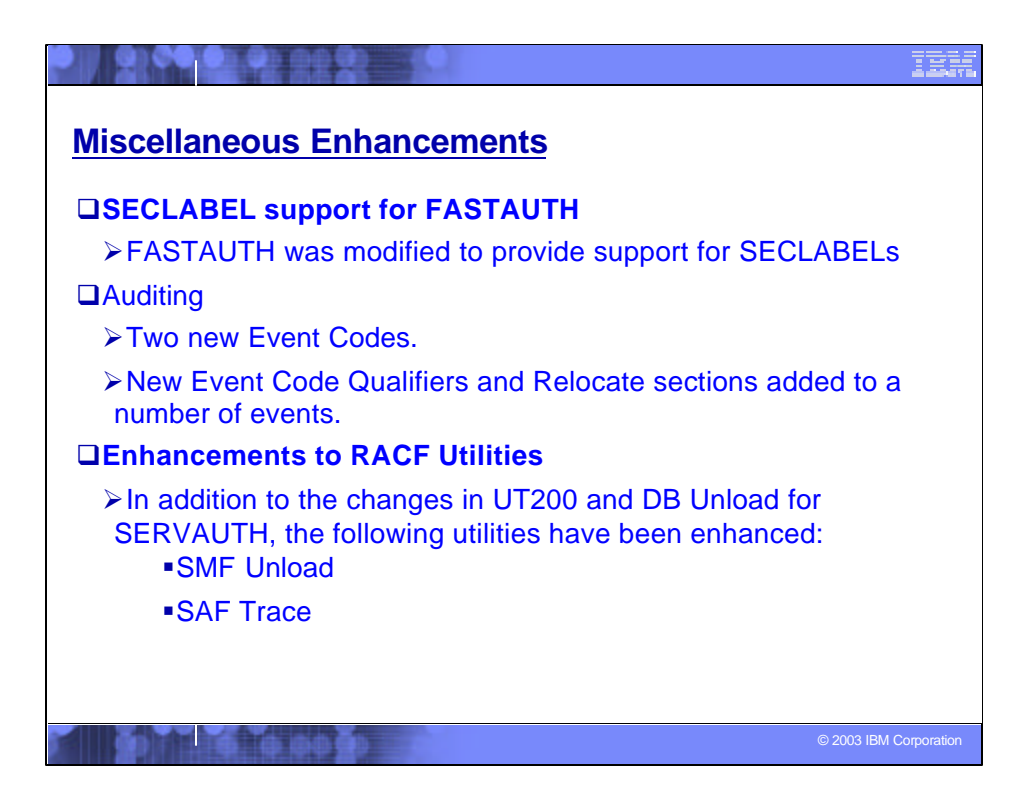

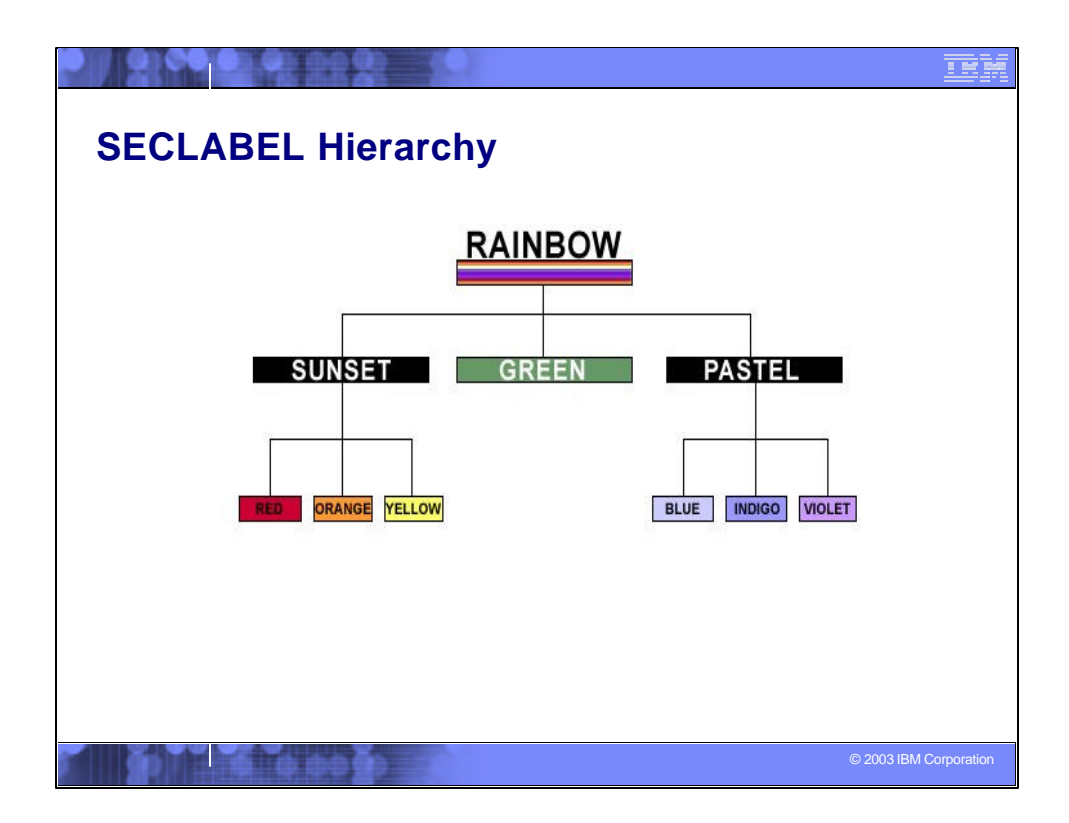

With the hierarchy established in the security manager layer, the system would understand that users with authority to read RAINBOW can read anything. Someone with authority to read PASTEL information can read any row associated with BLUE, INDIGO, VIOLET, or PASTEL. Someone with SUNSET can read SUNSET, RED, ORANGE, YELLOW. This is a lot more powerful than just having an exact match on SECLABEL (i.e., user's label must exactly match the data's label), since it has the notion of "groups" (in this case, sets of categories) that make security administration easier to manage.

With this additional capability, DB2 is able to implement that type of security scheme without requiring the application to access the data using special views or predicates.

See

http://www7b.boulder.ibm.com/dmdd/library/techarticle/0209cotner/0209cotner.html

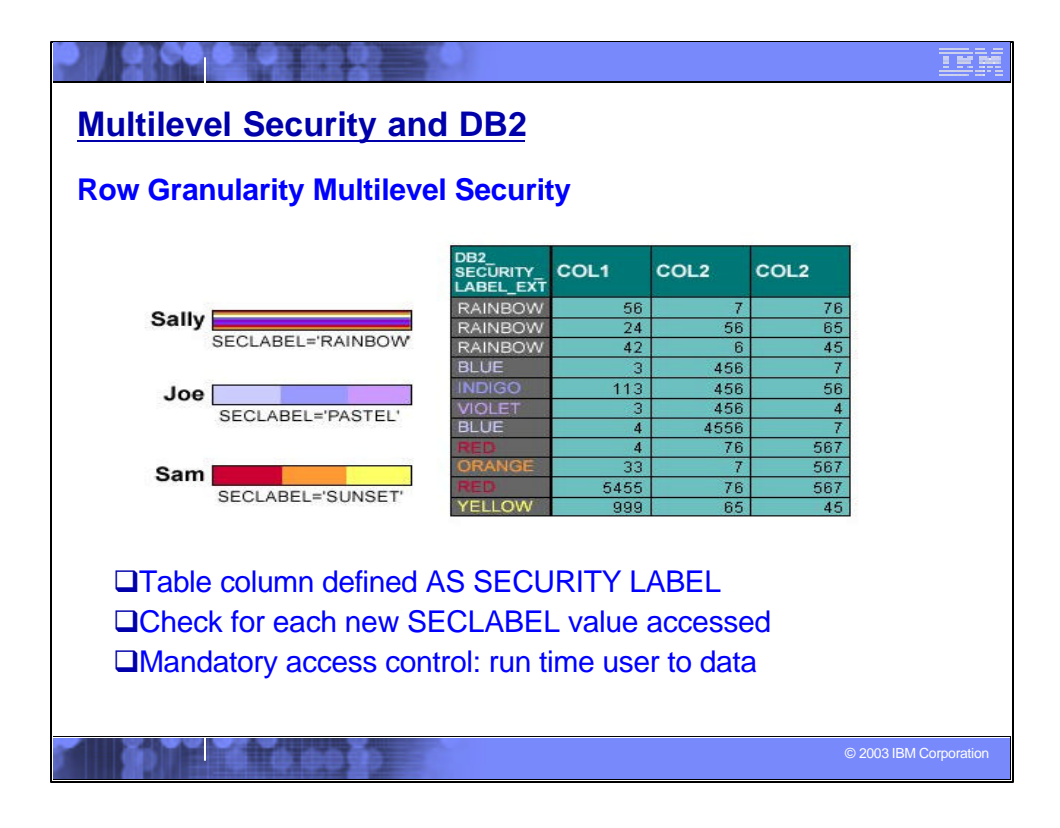

Row-level security for applications that need more granular security or mandatory access control. For example, an organization may want a hierarchy in which employees can see their own payroll data, a first line manager can see his or her payroll information and all of the employees reporting to that manager, and so on. Security schemes often include a security hierarchy and non-hierarchical categories. You can add a column that acts as the security label (SECLABEL) with a column defined AS SECURITY LABEL: Each row value has a specific SECLABEL. The SECLABELs are defined and provided by RACF for a user, then saved in rows for INSERT, UPDATE, LOAD, …

When rows are accessed, DB2 checks for each new SECLABEL value accessed. If access is allowed, then, normal access. If access is not allowed, data is not returned. This is runtime user SECLABEL to data checking, in addition to grant and permit controls.

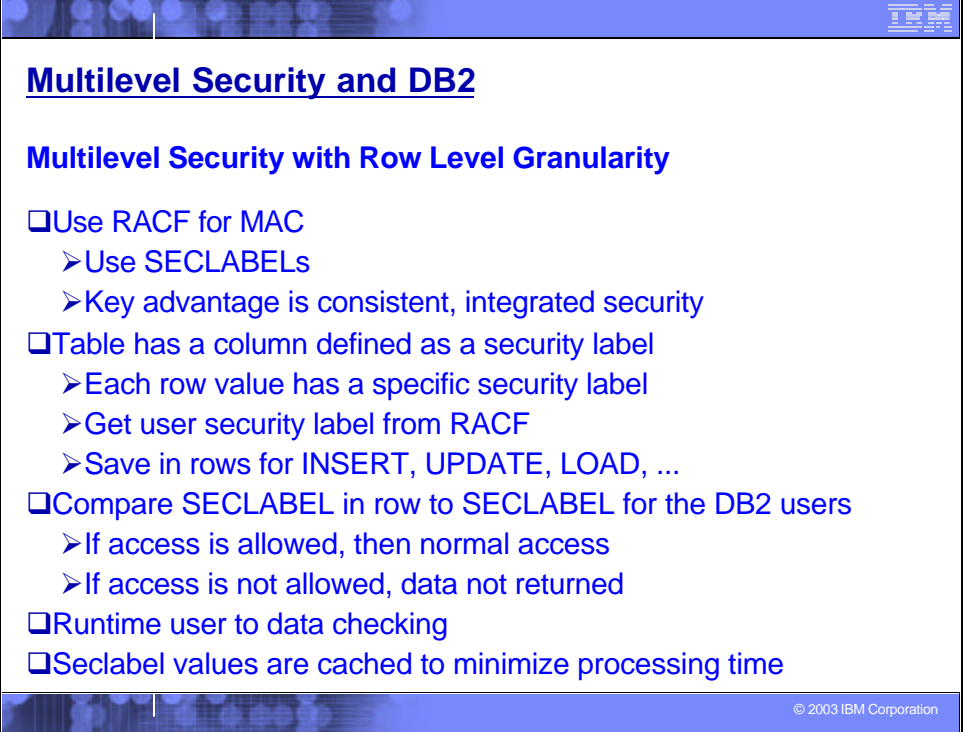

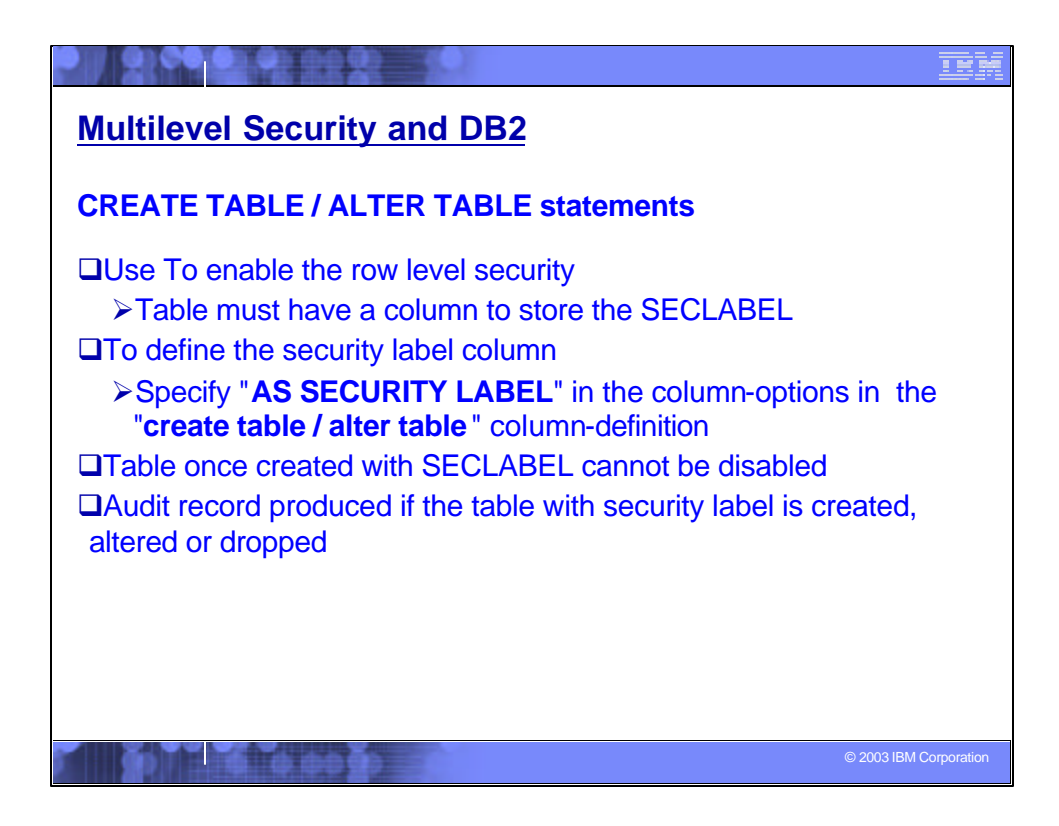

When you CREATE a table or ALTER it, you can decide to implement row-level security by including or adding a column that is specified AS SECURITY LABEL. The column must be defined as CHAR(8).

The only technique to disable this security is to drop the table, table space or database.

Any column name can be the security label, but the same column name cannot be used more than once in the a table. Only one security label is allowed in a table.

The security label column must be data type single byte character, char(8), NOT NULL WITH DEFAULT. This column cannot have field procedures, edit procedures or check constraints.

![](_page_35_Picture_0.jpeg)

# **The Committee of the Committee of the Committee of the Committee of the Committee of the Committee of the Committee of the Committee of the Committee of the Committee of the Committee of the Committee of the Committee of**

# **Multilevel Security and DB2**

the fire of

**Using SECLABELs with Row operations:**

# q**INSERT**

qValue of the SECLABEL column for inserted row is set to the value of the user's SECLABEL.

>If user has authority for Write-Down, then the user is allowed to set the SECLABEL field to any value.

▶ If user does not have authority for Write-Down, then the SECLABEL of the inserted rows will be set to current SECLABEL.

© 2003 IBM Corporation

<u>Tem</u>

![](_page_37_Picture_0.jpeg)

![](_page_38_Picture_0.jpeg)

![](_page_39_Picture_63.jpeg)

![](_page_40_Picture_61.jpeg)